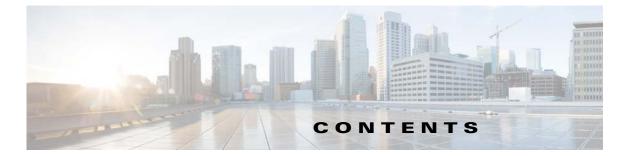

|                  | Preface vii                                                   |
|------------------|---------------------------------------------------------------|
|                  | Audience vii                                                  |
|                  | Product Documentation vii                                     |
|                  | Related Documentation vii                                     |
|                  | Obtaining Documentation and Submitting a Service Request viii |
| CHAPTER 1        | Introduction 1-1                                              |
|                  | Overview 1-1                                                  |
|                  | API Functions 1-2                                             |
|                  | PWS Functions 1-3                                             |
| CHAPTER <b>2</b> | Prime Cable Provisioning Architecture 2-1                     |
|                  | Regional Distribution Unit 2-1                                |
|                  | Device Provisioning Engine 2-1                                |
|                  | Provisioning Group 2-2                                        |
|                  | Client API 2-3                                                |
|                  | Cisco Prime Network Registrar 2-4                             |
|                  | Key Distribution Center 2-4                                   |
|                  | Prime Cable Provisioning Process Watchdog 2-4                 |
|                  | SNMP Agent 2-5                                                |
|                  | Provisioning Web Services (PWS) 2-5                           |
|                  | Web User Interface 2-5                                        |
| CHAPTER 3        | Client and RDU Communication 3-1                              |
|                  | Overview 3-1                                                  |
|                  | Establishing a Connection 3-2                                 |
|                  | Maintaining a Connection 3-2                                  |
|                  | Connection Concurrency 3-2                                    |
|                  | Closing a Connection <b>3-2</b>                               |
| CHAPTER <b>4</b> | Batches and Commands 4-1                                      |
|                  | Overview 4-1                                                  |

Γ

|                  | Batch Rules 4-2                                           |
|------------------|-----------------------------------------------------------|
|                  | Identifying a Batch 4-2                                   |
|                  | Batch Processing Flags 4-3                                |
|                  | Setting the Reliable Flag <b>4-4</b>                      |
|                  | Setting the Activation Flag 4-5                           |
|                  | Setting the Confirmation Flag 4-6                         |
|                  | Setting the Publishing Flag 4-6                           |
|                  | Setting the Optimistic Locking Flag <b>4-7</b>            |
|                  | Submitting the Batch 4-8                                  |
|                  | Submitting in Synchronous Mode 4-8                        |
|                  | Submitting in Asynchronous Mode 4-9                       |
|                  | Batch Processing Modes 4-9                                |
|                  | Batch Results 4-10                                        |
|                  | Queuing a Batch 4-13                                      |
|                  | Retrying a Batch 4-14                                     |
|                  | Handling Errors 4-16                                      |
|                  | Types of Errors 4-16                                      |
|                  | Connection Errors 4-16                                    |
|                  | Batch and Command Errors 4-16                             |
|                  | Batch Warnings 4-16                                       |
| CHAPTER <b>5</b> | Events 5-1                                                |
|                  | Overview 5-1                                              |
|                  | Event Registration 5-1                                    |
|                  | Event Handling 5-3                                        |
|                  | Event Reliability 5-3                                     |
| CHAPTER 6        | Getting Started with the Prime Cable Provisioning API 6-1 |
| CHAPTER O        | Startup Process for API Client 6-1                        |
|                  | Configuring the System 6-1                                |
|                  | Executing the API Client 6-2                              |
|                  | Processing a Batch 6-2                                    |
|                  |                                                           |
| CHAPTER <b>7</b> | Java API Client Use Cases 7-1                             |
|                  | Provisioning Operations 7-1                               |
|                  | Provisioning API Use Cases 7-3                            |
|                  | How to Create an API Client <b>7-3</b>                    |

1

Use Cases 7-6 Self-Provisioned Modem and Computer in Fixed Standard Mode 7-7 Adding a New Computer in Fixed Standard Mode 7-10 Disabling a Subscriber 7-13 Preprovisioning Modems/Self-Provisioned Computers 7-15 Modifying an Existing Modem 7-17 Unregistering and Deleting a Subscriber's Devices 7-18 Self-Provisioning First-Time Activation in Promiscuous Mode 7-22 Bulk Provisioning 100 Modems in Promiscuous Mode 7-25 Preprovisioning First-Time Activation in Promiscuous Mode 7-27 Replacing an Existing Modem 7-29 Adding a Second Computer in Promiscuous Mode 7-31 Self-Provisioning First-Time Activation with NAT 7-31 Adding a New Computer Behind a Modem with NAT 7-32 Move Device to Another DHCP Scope 7-32 Log Device Deletions Using Events 7-33 Monitoring an RDU Connection Using Events 7-34 Logging Batch Completions Using Events 7-35 Getting Detailed Device Information 7-35 Searching Using the Device Type **7-40** Searching for Devices Using Vendor Prefix or Class of Service 7-41 Preprovisioning PacketCable eMTA/eDVA 7-42 SNMP Cloning on PacketCable eMTA/eDVA 7-44 Incremental Provisioning of PacketCable eMTA/eDVA 7-45 Preprovisioning DOCSIS Modems with Dynamic Configuration Files 7-48 Optimistic Locking 7-49 Temporarily Throttling a Subscriber's Bandwidth 7-51 Preprovisioning CableHome WAN-MAN 7-53 CableHome with Firewall Configuration 7-54 Retrieving Device Capabilities for CableHome WAN-MAN 7-56 Self-Provisioning CableHome WAN-MAN 7-57 RBAC Administration and Operational Access Control 7-59 Update Protection for Properties at Device Level 7-65 Domain Administration and Instance Level Access Control 7-68 CRS Management 7-74

## CHAPTER 8

Provisioning Web Services (PWS) 8-1

Overview 8-1 PWS Concepts 8-2 PWS Data Types 8-2 **PWS Operations** 8-6 Session Operations 8-6 Device Provisioning Operations 8-7 DeviceType Operations 8-17 Generic Device Operation 8-19 Class Of Service Operations 8-20 DHCP Criteria Operations 8-22 File Operations 8-25 Group Operations 8-28 **Custom Property Operations** 8-30 pollOperation Status 8-31 Search Operation 8-32 PWS Use Cases - SOAP 8-33 Registering a New Device 8-34 Unregistering a Device 8-39 Getting DHCP Lease Information of a Device 8-41 Updating Device Details 8-46 Searching a Device 8-50 Supported Query Elements 8-53 Deleting a Device 8-55 Multiple Devices Operations in a Single Request 8-57 Reboot of Device or Devices 8-77 PWS Use Cases - RESTful 8-79 Registering a New Device 8-80 Unregistering a Device 8-84 Getting DHCP Lease Information of a Device 8-86 Updating Device Details 8-89 Searching a Device 8-93 Supported Query Elements 8-97 Deleting a Device 8-100 Multiple Devices Operations in a Single Request 8-102 Reboot of Device or Devices 8-108

## GLOSSARY

INDEX